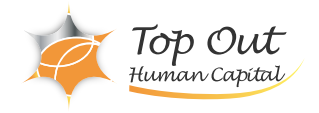

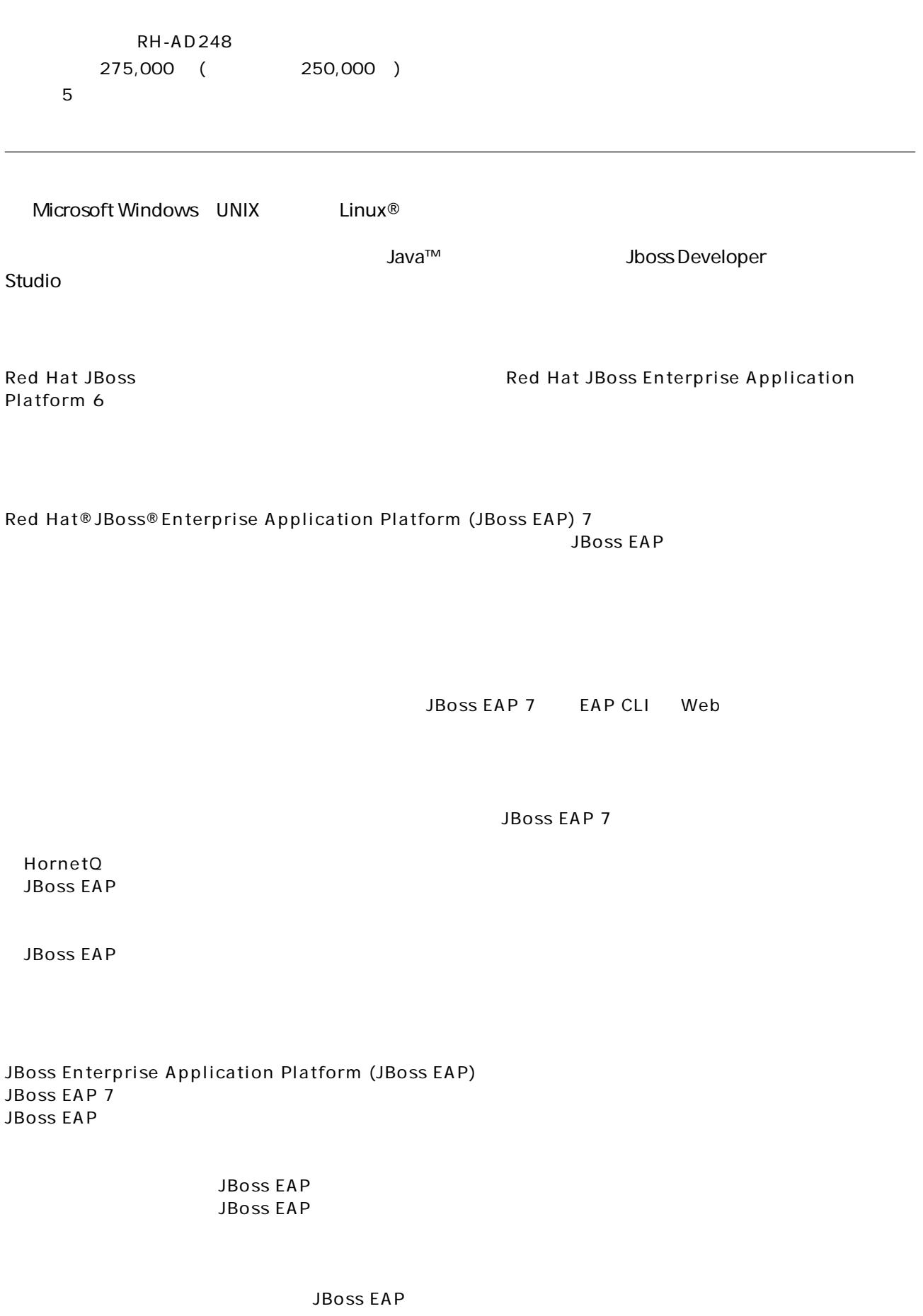

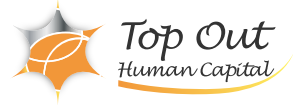

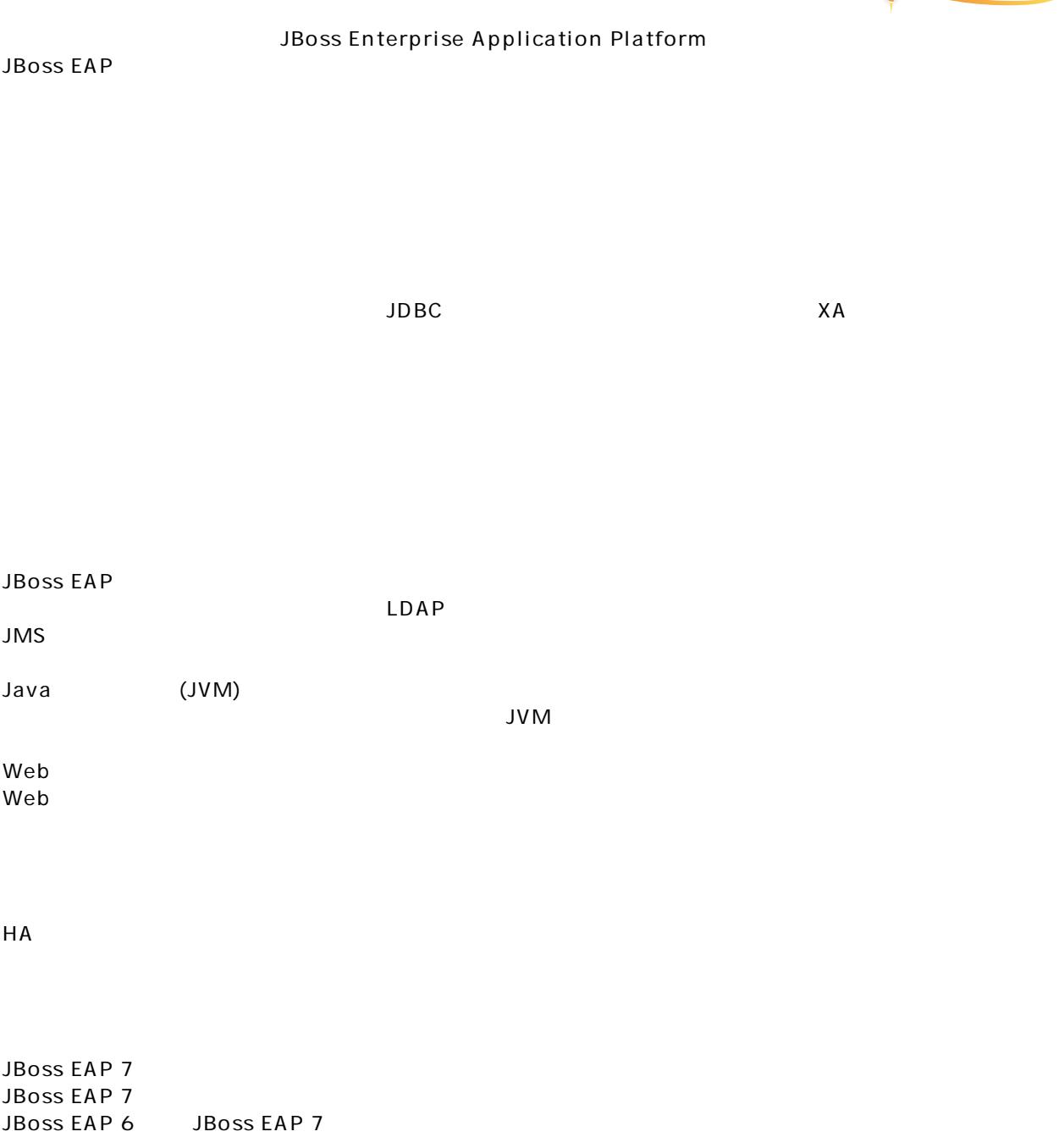

Red Hat JBoss Application Administration I Red Hat JBoss Application Administration I